## **APROXIMACIÓN LOCAL DE UNA FUNCIÓN. POLINOMIO DE TAYLOR**

**MOOC. UPV. Derivadas sucesivas y polinomio de Taylor. Video 18/28. UPV. Santiago Moll López.**

**Tercera parte.**

Ejemplo:

1) Calcula el polinomio de Taylor de f(x) = ln (x) centrado en  $x = 1$ , hasta orden 3.

2) Calcula el error cometido al aproximar el valor de ln (1.2).

Primer ejercicio:

Definimos la función

 $In[-1, 1] :=$   $f[x_1] = Log[x_1]$ logaritmo

 $Out[ \circ ] = \text{Log}[x]$ 

Calculamos la primera derivada:

 $In[-] :=$  **f**<sup> $\bullet$  **[<b>x**]</sup>  $2$  Out[ $\circ$ ]=  $\frac{1}{2}$ x

Calculamos la segunda derivada:

In[]:= **f''[x]** Out[ $\circ$ ]=  $$  $x^2$ 

Calculamos la tercera derivada:

In[]:= **f'''[x]**  $Out[\cdot] = \frac{2}{\cdots}$  $x^3$ 

Tenemos que calcular el valor de cada una de las funciones en el punto x =1:

In[]:= **f[1]** Out $f \circ j = 0$ In[]:= **f'[1]** Out $[$ <sup>o</sup> $]$ = 1 In[]:= **f''[1]**  $Out[ \circ ] = ~-1$ In[]:= **f'''[1]**

Out $[$ <sup>o</sup> $]$ = 2

Por tanto el polinomio de Taylor de orden 3 queda:

$$
ln[0.2] = g[x_1] = f[1] + f'[1] (x - 1) + \frac{f''[1]}{2!} (x - 1)^2 + \frac{f'''[1]}{3!} (x - 1)^3
$$
  

$$
Out[0.2] = -1 - \frac{1}{2} (-1 + x)^2 + \frac{1}{3} (-1 + x)^3 + x
$$

## Comprobación de representación:

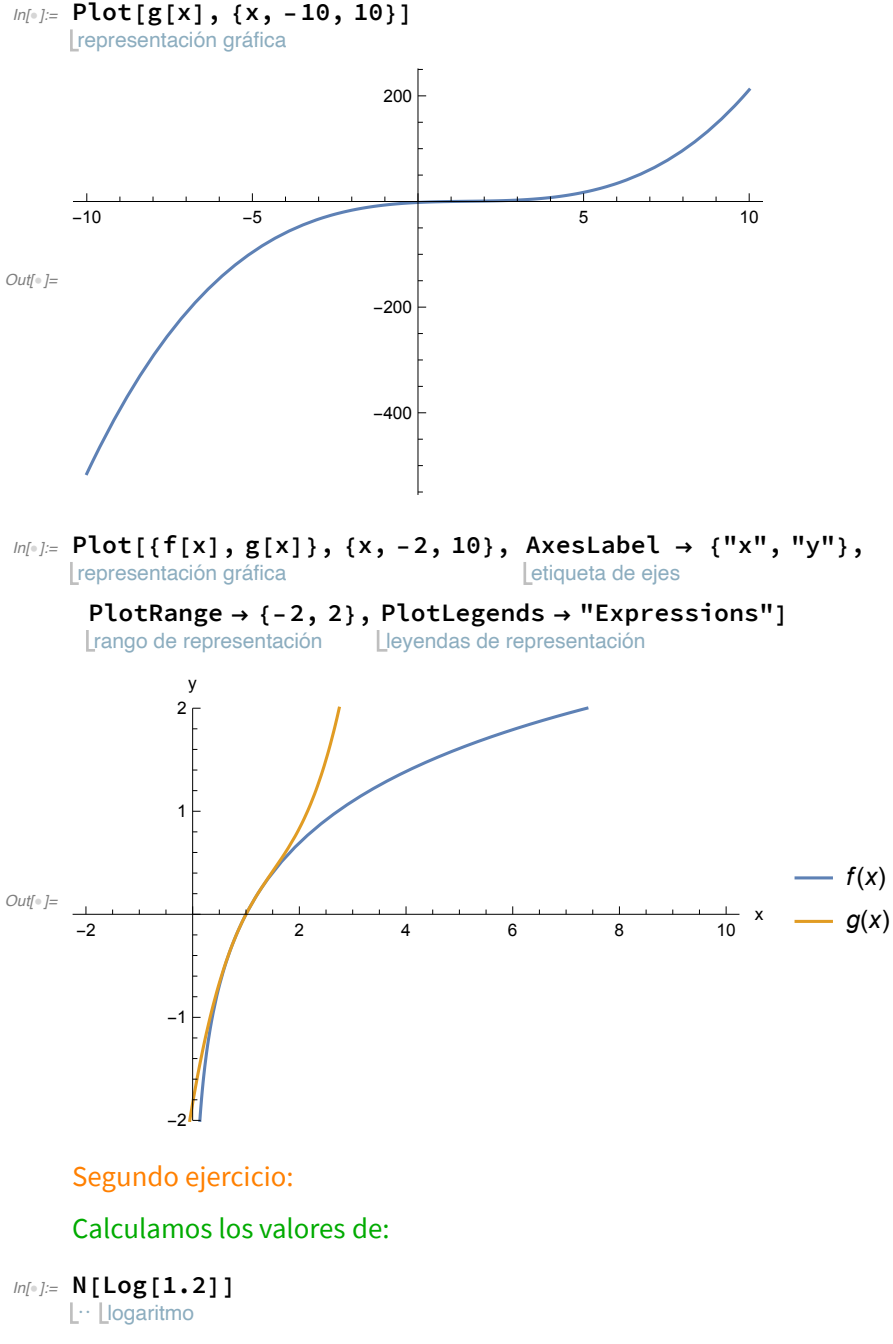

Out[® ]= 0.182322

In[]:= **g[1.2]**

Out[<sup>®</sup>]= 0.182667

El error cometido:

## $\begin{array}{ll} \mathit{In}[\texttt{m}]\texttt{:=} & \texttt{Abs}\left[\texttt{Log}\left[\texttt{1.2}\right] - g\left[\texttt{1.2}\right]\right] \\ & \texttt{[val]} \cdots \texttt{[logarithm]} \end{array}$

 $Out[ \text{ } E = 0.00034511$